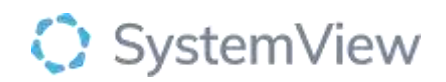

# Component Spotlight

# Wait Times component

# **About the component:**

This component allows end users to easily identify which teams have a significant variation in the distribution of treatment times within the same specialty or subspecialty to help improve chronological management.

**Who it's for:** Elective Surgery Coordinators, Scheduling and Booking Officers, Clinicians, and Clinical Managers and Directors.

#### **Where you'll find it:**

SystemView > Explore > Surgery > Chronological Management > Wait Times.

## **Data refresh rates:**

The data within this component updates every morning.

## **Step 1.**

Sign in to SystemView using your current hospital credentials and password

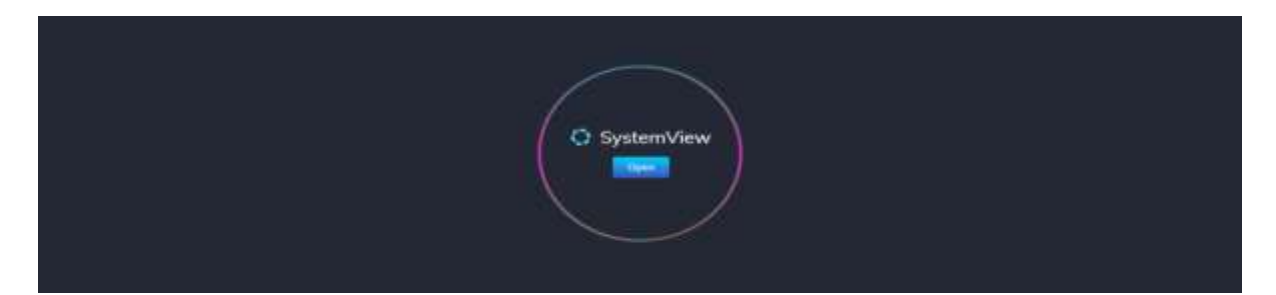

**Step 2.**

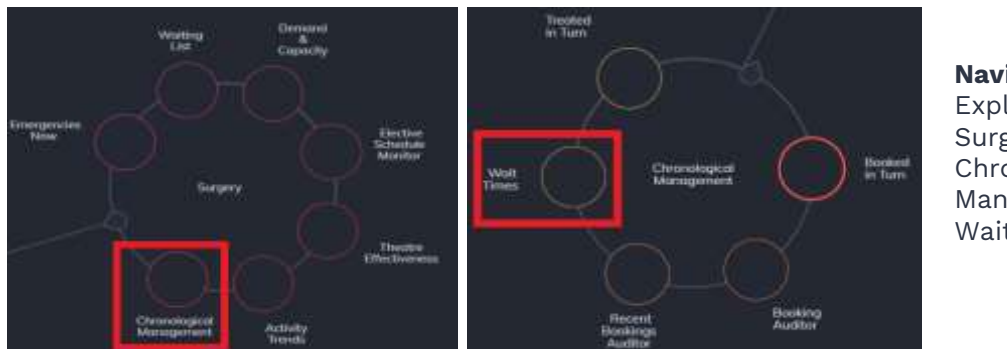

# **Navigate to**

Explore > Surgery > Chronological Management > Wait Times.

#### **Step 3.**

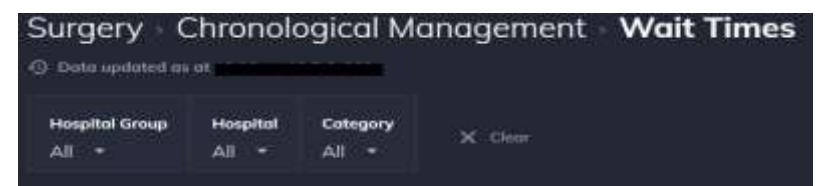

Apply drop-down filters **at the top of the page to refine the data.** 

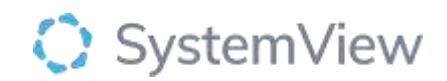

#### **Step 4.**

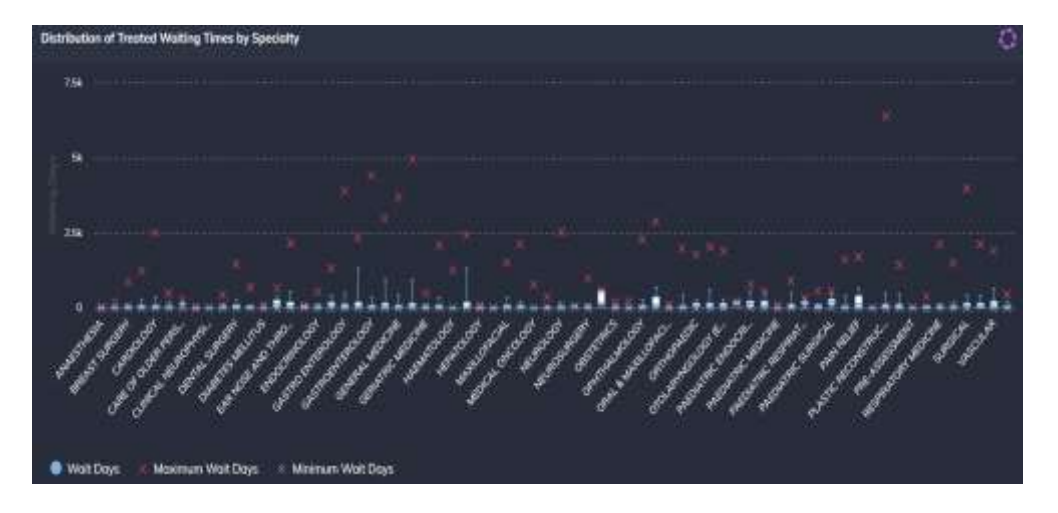

**Distribution of Treated Waiting Times by Specialty** chart displays the distribution of days by specialty that patients wait until they are treated.

#### **Selecting a specialty bar in this chart will generate further analysis at a doctor level.**

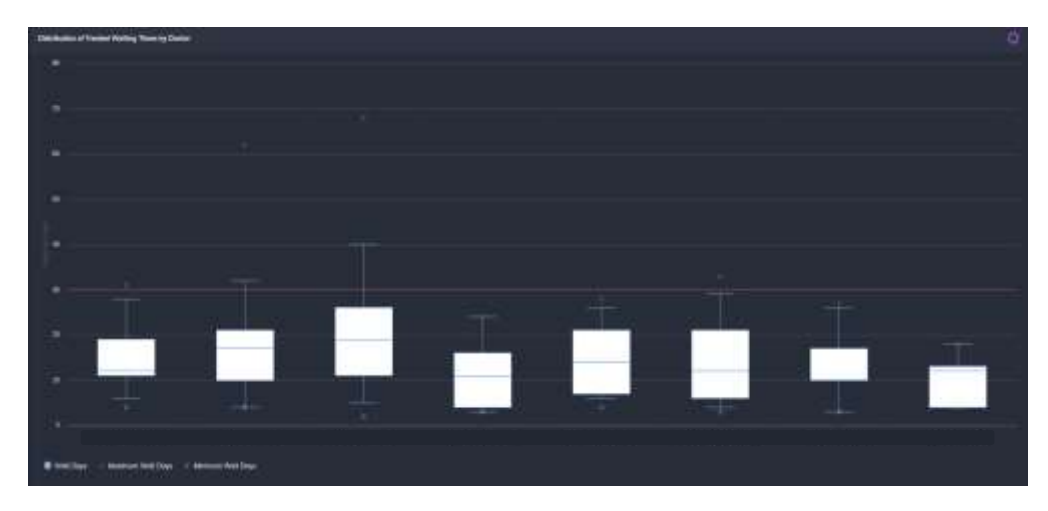

Charts within this component have been compiled from 12 months of historical data.

**Distribution of Treated Waiting Times by Doctor** chart displays the distribution of days by doctor that patients wait until they are treated in the selected specialty.

# **Hovering over a cohort in this chart will generate further analysis at a doctor level.**

#### **How to interpret the box and whisker charts?**

In a box and whisker plot, the left and right sides of the box are the lower and upper quartiles. For the lower quartile 25% of the data is below this. For the upper quartile 75% of the data is above this. The box covers the interquartile interval, where 50% of the data is found. The line that splits the box in two is the median. The minimum and maximum number of waiting days are also displayed with an X diagrammatically. When the X is above or below the whisker, these are classed as outliers.